# illumina®

# NextSeq 550Dx

Förberedelseguide för instrumentets plats

TILLHÖR ILLUMINA Dokumentnr 1000000009869 v07 SWE April 2023 FÖR IN VITRO-DIAGNOSTISKT BRUK.

Dokumentet och dess innehåll tillhör Illumina, Inc. och dess dotterbolag ("Illumina") och är endast avsett för användning enligt avtal i samband med kundens bruk av produkterna som beskrivs häri. Allt annat bruk är förbjudet. Dokumentet och dess innehåll får ej användas eller distribueras i något annat syfte och/eller återges, delges eller reproduceras på något vis utan föregående skriftligt tillstånd från Illumina. I och med detta dokument överlåter Illumina inte någon licens som hör till dess patent, varumärke eller upphovsrätt, eller i enlighet med rättspraxis eller liknande tredjepartsrättigheter.

Instruktionerna i detta dokument ska följas till punkt och pricka av kvalificerad och lämpligt utbildad personal för att säkerställa rätt och säker produktanvändning i enlighet med beskrivning häri. Hela innehållet i dokumentet ska läsas och förstås i sin helhet innan produkten (produkterna) används.

UNDERLÅTENHET ATT LÄSA OCH FÖLJA ALLA INSTRUKTIONER HÄRI I SIN HELHET KAN MEDFÖRA SKADA PÅ PRODUKTEN/PRODUKTERNA, PERSONSKADA, INKLUSIVE SKADA PÅ ANVÄNDAREN/ANVÄNDARNA ELLER ANDRA PERSONER SAMT SKADA PÅ ANNAN EGENDOM, OCH LEDER TILL ATT EVENTUELL GARANTI FÖR PRODUKTEN/PRODUKTERNA BLIR OGILTIG.

ILLUMINA KAN INTE ÅLÄGGAS NÅGOT ANSVAR SOM UPPKOMMER GENOM FELAKTIG ANVÄNDNING AV PRODUKTERNA SOM BESKRIVS HÄRI (INKLUSIVE DELAR DÄRI ELLER PROGRAMVARA).

© 2023 Illumina, Inc. Med ensamrätt.

Alla varumärken tillhör Illumina, Inc. eller sina respektive ägare. Specifik varumärkesinformation finns på [www.illumina.com/company/legal.html](http://www.illumina.com/company/legal.html).

## Innehållsförteckning

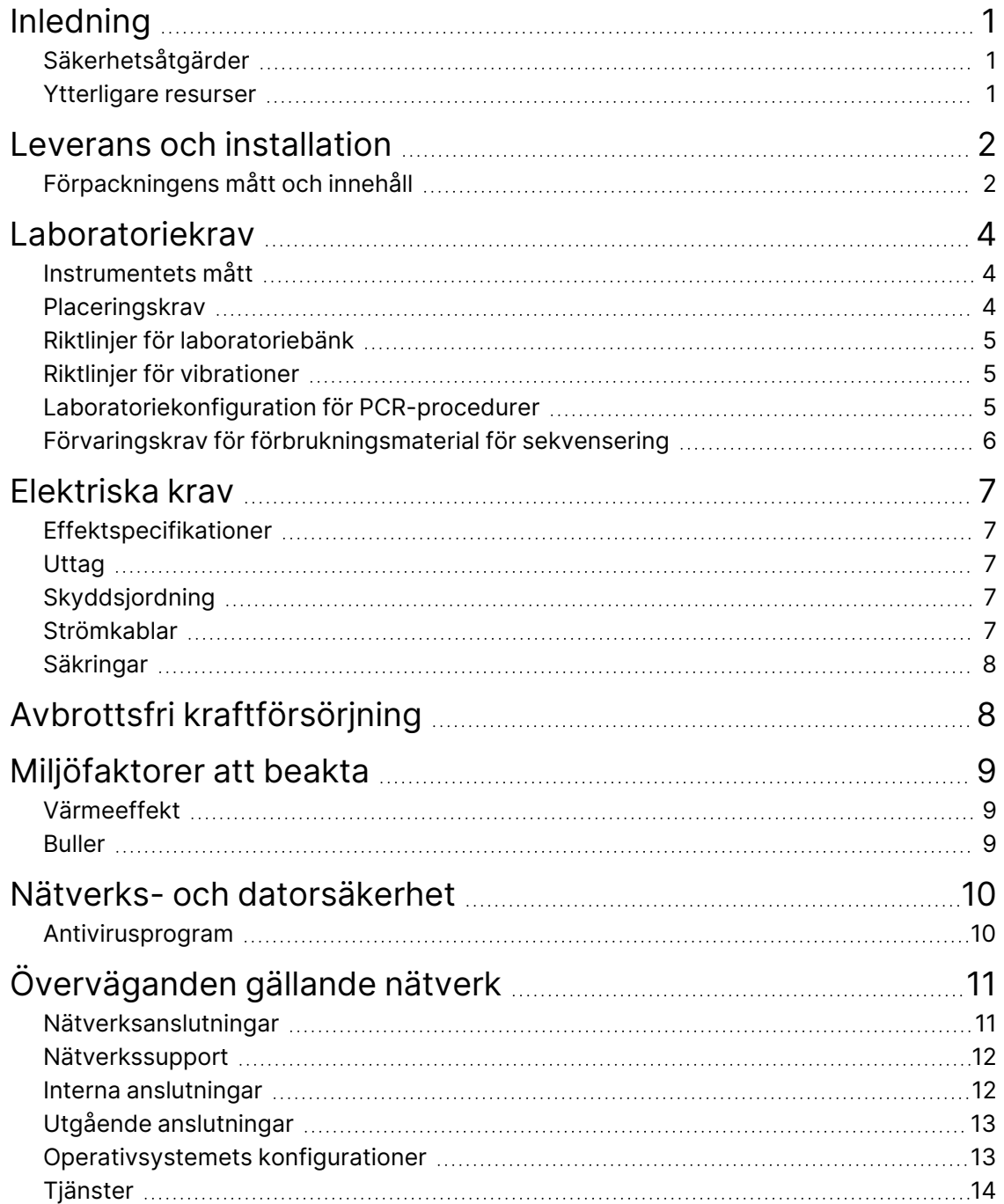

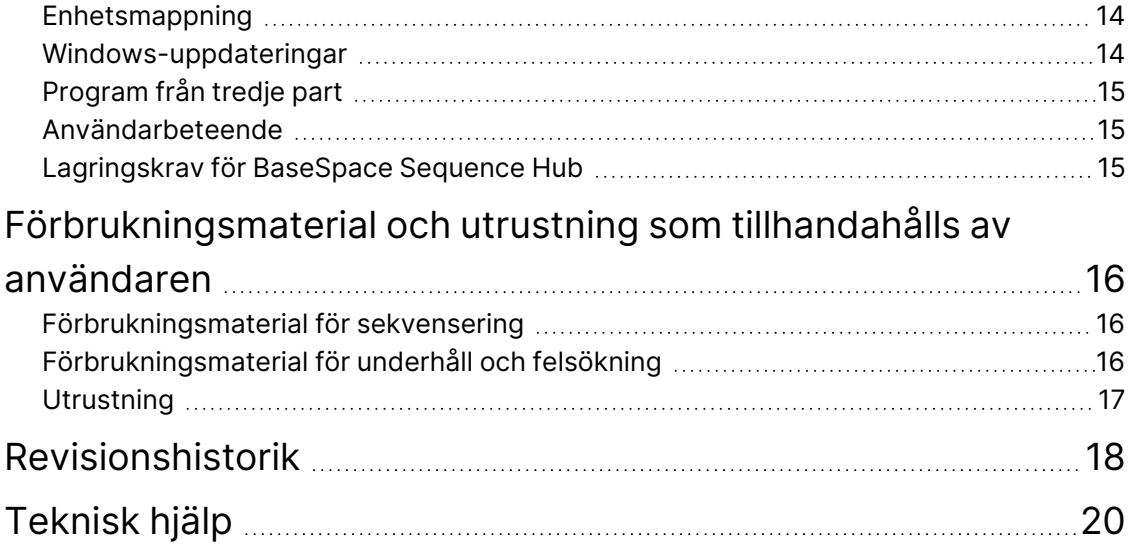

# <span id="page-4-0"></span>Inledning

Den här handboken innehåller specifikationer och riktlinjer för hur du förbereder platsen där Illumina® NextSeq™ 550Dx-instrumentet ska installeras och användas:

- Utrymmeskrav i laboratoriet
- Elektriska krav
- Miljömässiga begränsningar
- Databehandlingskrav
- <span id="page-4-1"></span>• Förbrukningsmaterial och utrustning som tillhandahålls av användaren

## **Säkerhetsåtgärder**

<span id="page-4-2"></span>Viktig information om säkerhetsåtgärder finns i *Säkerhets- och efterlevnadsguide för NextSeq 550Dxinstrument (dokumentnr 1000000009868)*.

#### **Ytterligare resurser**

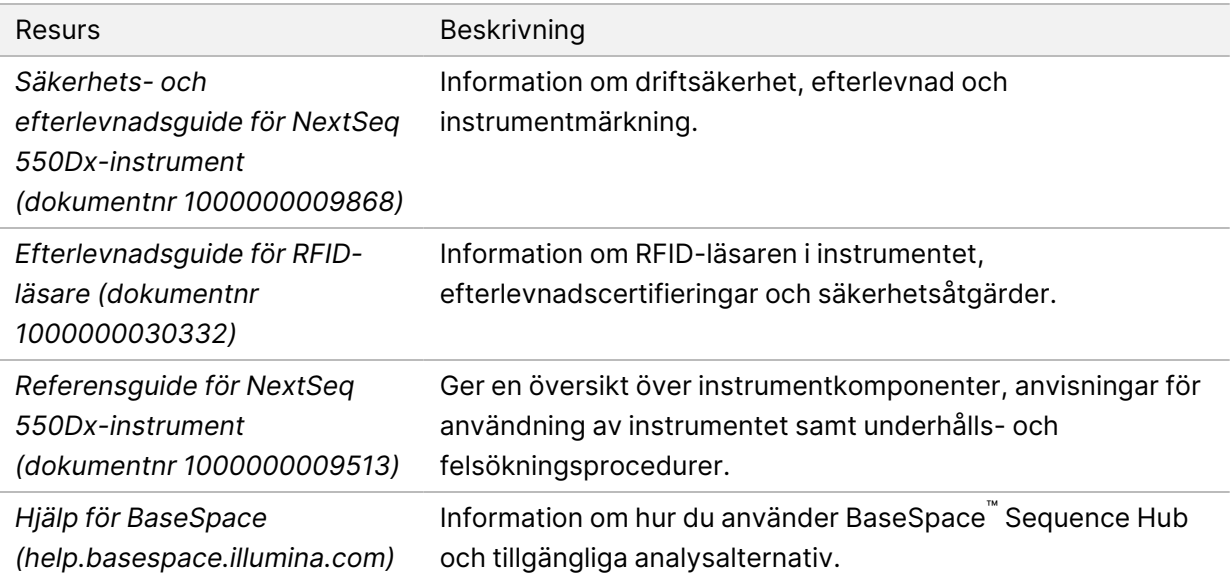

## <span id="page-5-0"></span>Leverans och installation

En auktoriserad tjänsteleverantör levererar instrumentet, packar upp komponenterna och placerar instrumentet på laboratoriebänken. Se till att laboratorieutrymmet och bänken är redo inför leveransen. Åtkomst till instrumentets USB -portar krävs vid installation, underhåll och service.

#### Försiktighet!

Endast auktoriserad personal får packa upp, installera eller flytta instrumentet. Felaktig hantering av instrumentet kan påverka inriktningen eller skada instrumentets komponenter.

En representant från Illumina installerar och förbereder instrumentet. När instrumentet ansluts till ett datahanteringssystem eller en fjärrnätverksplats ska sökvägen för datalagring väljas före installationsdatumet. Representanten från Illumina kan testa dataöverföringsprocessen under installationen.

#### Försiktighet!  $\blacksquare$

Flytta *inte* instrumentet efter det att representanten från Illumina har installerat och förberett instrumentet. Om instrumentet flyttas på fel sätt kan det påverka den optiska inriktningen och äventyra dataintegriteten. Kontakta representanten från Illumina om instrumentet måste flyttas.

#### <span id="page-5-1"></span>**Förpackningens mått och innehåll**

NextSeq 550Dx-instrumentet levereras i en låda. Använd följande mått för att avgöra minsta dörrbredd som krävs för att ta emot transportlådan:

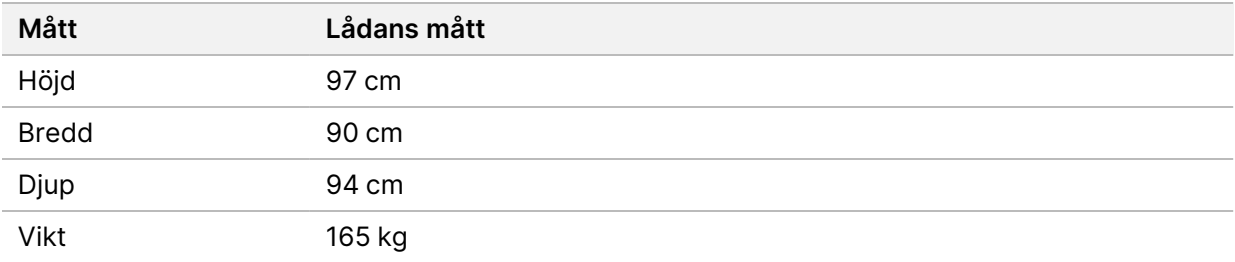

Lådan innehåller instrumentet samt följande komponenter:

- flaska för förbrukade reagenser
- reagenstvättkassett och bufferttvättkassett
- BeadChip-adapter
- strömkabel.
- En tillbehörssats med följande komponenter:
	- tangentbord och mus
	- *bipacksedel till NextSeq 550Dx-instrument (dokumentnr 1000000041523).*

## <span id="page-7-0"></span>Laboratoriekrav

<span id="page-7-1"></span>Använd de specifikationer och krav som anges i det här avsnittet när du konfigurerar laboratorieutrymmet. Mer information finns i *[Miljöfaktorer att beakta](#page-12-0)* på sidan 9.

#### **Instrumentets mått**

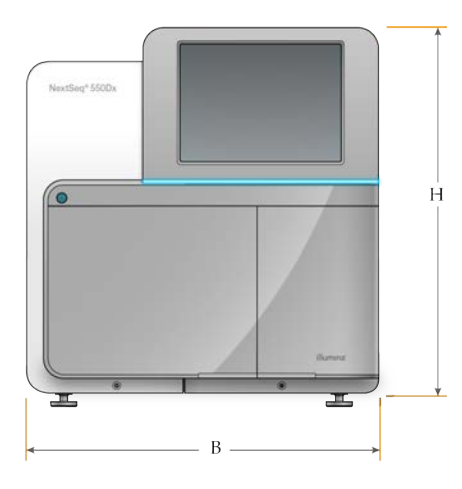

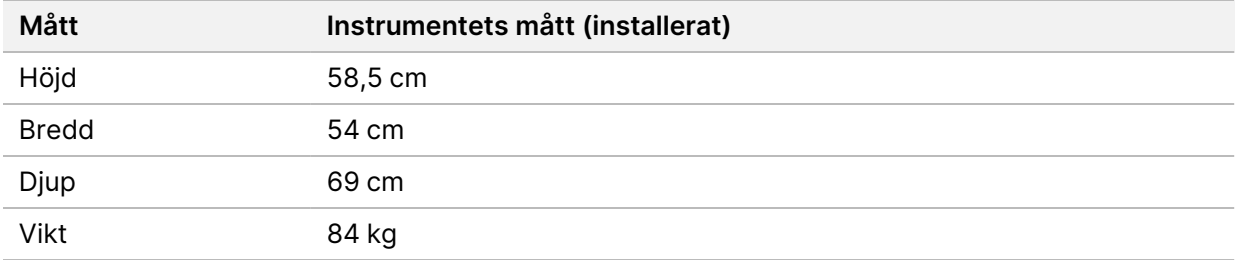

#### <span id="page-7-2"></span>**Placeringskrav**

Placera instrumentet så att det får god ventilation, så att strömbrytare och nätuttag kan nås och så att det går att komma åt instrumentet vid service.

- Säkerställ att det går att nå runt instrumentets vänstra sida och komma åt strömbrytaren på den bakre panelen.
- Placera instrumentet så att personal snabbt kan dra ut strömkabeln ur uttaget.
- Se till att instrumentet kan nås från alla sidor.

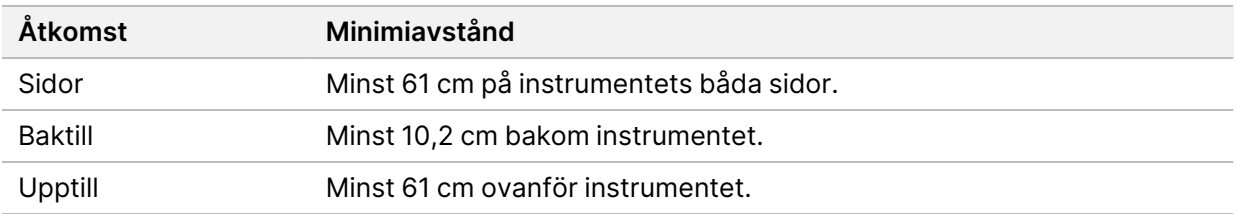

Dokumentnr 1000000009869 v07 SWE

FÖR IN VITRO-DIAGNOSTISKT BRUK.

#### **O** Försiktighet!

Om instrumentet flyttas på fel sätt kan det påverka den optiska inriktningen och äventyra dataintegriteten. Kontakta representanten från Illumina om instrumentet måste flyttas.

### <span id="page-8-0"></span>**Riktlinjer för laboratoriebänk**

Instrumentet innehåller optiska precisionselement. Placera instrumentet på en stabil laboratoriebänk som inte utsätts för vibrationer.

<span id="page-8-1"></span>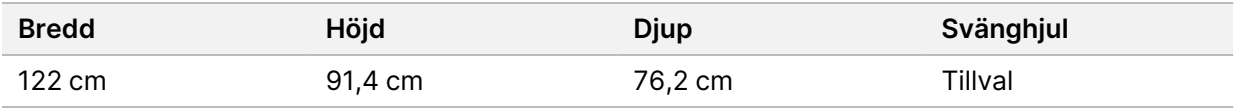

#### **Riktlinjer för vibrationer**

Begränsa mängden vibrationer i laboratoriets golv till, eller under, VC-A-standarden på 50 μm/s för ⅓ oktavband mellan 8 Hz och 80 Hz. Den här nivån är typisk för laboratorier. Överstig inte ISO-nivån för operationssalar (baslinje) på 100 μm/s för ⅓-oktavband mellan 8 Hz och 80 Hz.

Under sekvenseringskörningar ska du följa bästa praxis nedan för att minimera vibrationer och säkerställa optimal funktion:

- Placera instrumentet på ett platt hårt golv och håll området runt instrumentet fritt från föremål.
- Placera inte tangentbord, använt förbrukningsmaterial eller andra föremål ovanpå instrumentet.
- Installera inte instrumentet nära källor till vibrationer som överstiger ISO-nivån för operationssalar Här följer några exempel:
	- Motorer, pumpar, skakapparater, fallapparater och starka luftflöden i laboratoriet.
	- Golv direkt ovanför eller under luftkonditionerings enheter, styrenheter och helikopterplattor.
	- Bygg- eller reparationsarbete på samma våning som instrumentet.
- Håll källor till vibrationer, som föremål som kan tappas och tunga föremål som kan behöva flyttas, på ett avstånd på minst 100 cm från instrumentet.
- <span id="page-8-2"></span>• Använd endast pekskärmen, tangentbordet och musen för att interagera med instrumentet. Utsätt aldrig instrumentets ytor för slag under drift.

#### **Laboratoriekonfiguration för PCR-procedurer**

Vissa biblioteksprepareringsmetoder kräver en process med polymeraskedjereaktion (PCR).

Etablera dedikerade områden och laboratorieprocedurer för att förhindra att PCR-produkten kontamineras innan arbetet påbörjas i laboratoriet. PCR-produkter kan förorena reagenser, instrument och prover, vilket kan leda till felaktiga resultat och försena normal drift.

#### **Pre-PCR- och post-PCR-områden**

- Etablera ett pre-PCR-område för pre-PCR-processer.
- Etablera ett post-PCR-område för bearbetning av PCR-produkter.
- Tvätta inte pre-PCR- och post-PCR-material i samma vask.
- Använd inte samma vattenreningssystem för pre-PCR- och post-PCR-områden.
- Förvara material som används i pre-PCR-protokoll i pre-PCR-området och för över till post-PCRområdet efter behov.

#### **Dedikerad utrustning och dedikerat material**

- Dela inte utrustning och tillbehör mellan pre-PCR och post-PCR-processer. Använd en separat uppsättning utrustning och material för respektive område.
- <span id="page-9-0"></span>• Upprätta särskilt avsedda förråd för förbrukningsmaterial i respektive område.

## **Förvaringskrav för förbrukningsmaterial för sekvensering**

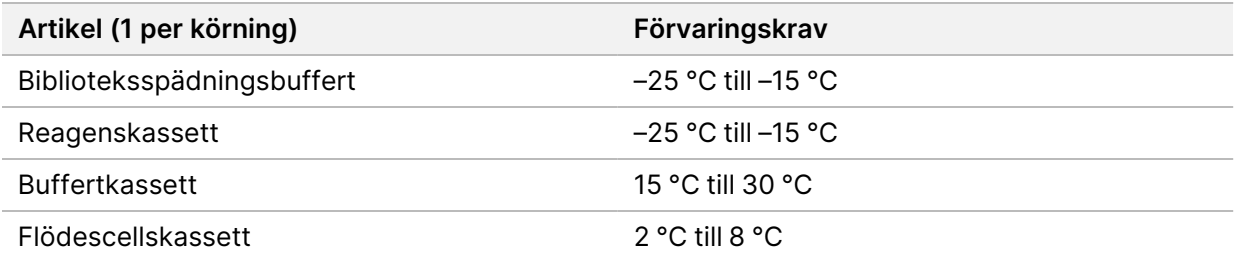

## <span id="page-10-1"></span><span id="page-10-0"></span>Elektriska krav

## **Effektspecifikationer**

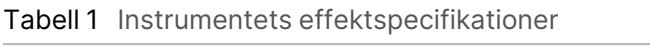

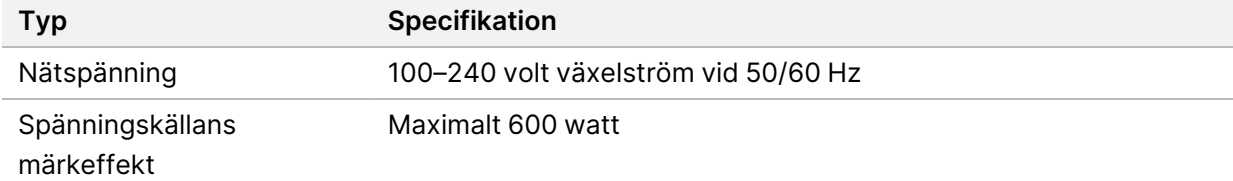

#### <span id="page-10-2"></span>**Uttag**

Anläggningen måste vara utrustad med följande utrustning:

- **För 100–120 V AC** En dedikerad 15 A jordad ledning med lämplig spänning och elektrisk jord krävs. Uttag för Nordamerika och Japan: NEMA 5-15
- <span id="page-10-3"></span>• **För 220–240 V AC** – En 10 A jordad ledning med lämplig spänning och elektrisk jord krävs. Om spänningen varierar med mer än 10 % krävs en regulator för ledningen.

#### **Skyddsjordning**

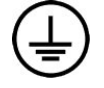

Instrumentet har en anslutning till skyddsjord genom kapslingen. Skyddsjorden på nätsladden återför skyddsjordning till en säker referens. Skyddsjordsanslutningen på nätsladden måste vara i gott skick när den här enheten används.

#### <span id="page-10-4"></span>**Strömkablar**

Instrumentets C20-uttag uppfyller kraven i den internationella standarden IEC 60320 och instrumentet levereras med en regionspecifik strömkabel.

De farliga spänningarna försvinner endast från instrumentet när strömkabeln är bortkopplad från växelströmsuttaget.

För att erhålla likvärdiga anslutningsdon eller nätkablar för att uppfylla lokala standarder kan du kontakta en tredjepartsleverantör såsom Interpower Corporation (www.interpower.com).

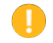

Försiktighet!

Använd aldrig en förlängningskabel för att ansluta instrumentet till en spänningskälla.

## <span id="page-11-0"></span>**Säkringar**

<span id="page-11-1"></span>Instrumentet har inga säkringar som kan bytas av användaren.

## Avbrottsfri kraftförsörjning

En avbrottsfri kraftförsörjning (UPS) som tillhandahålls av användaren rekommenderas starkt. Illumina ansvarar inte för körningar som påverkas av strömavbrott, oavsett om instrumentet är anslutet till avbrottsfri kraftförsörjning eller inte. Standardmässig kraftförsörjning från en generator är ofta *inte* avbrottsfri och ett kort strömavbrott är normalt innan strömmen återupptas.

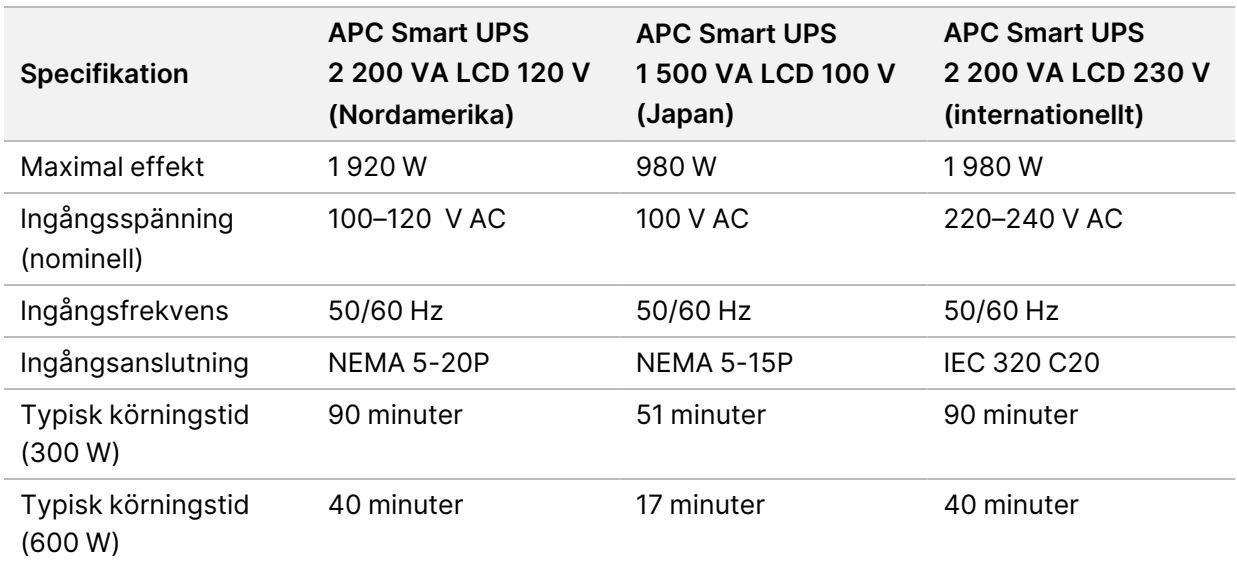

Tabellen nedan innehåller regionspecifika rekommendationer.

En likvärdig UPS som överensstämmer med lokala standarder för anläggningar utanför de angivna regionerna kan erhållas via en tredjepartsleverantör som Interpower Corporation (www.interpower.com).

## <span id="page-12-0"></span>Miljöfaktorer att beakta

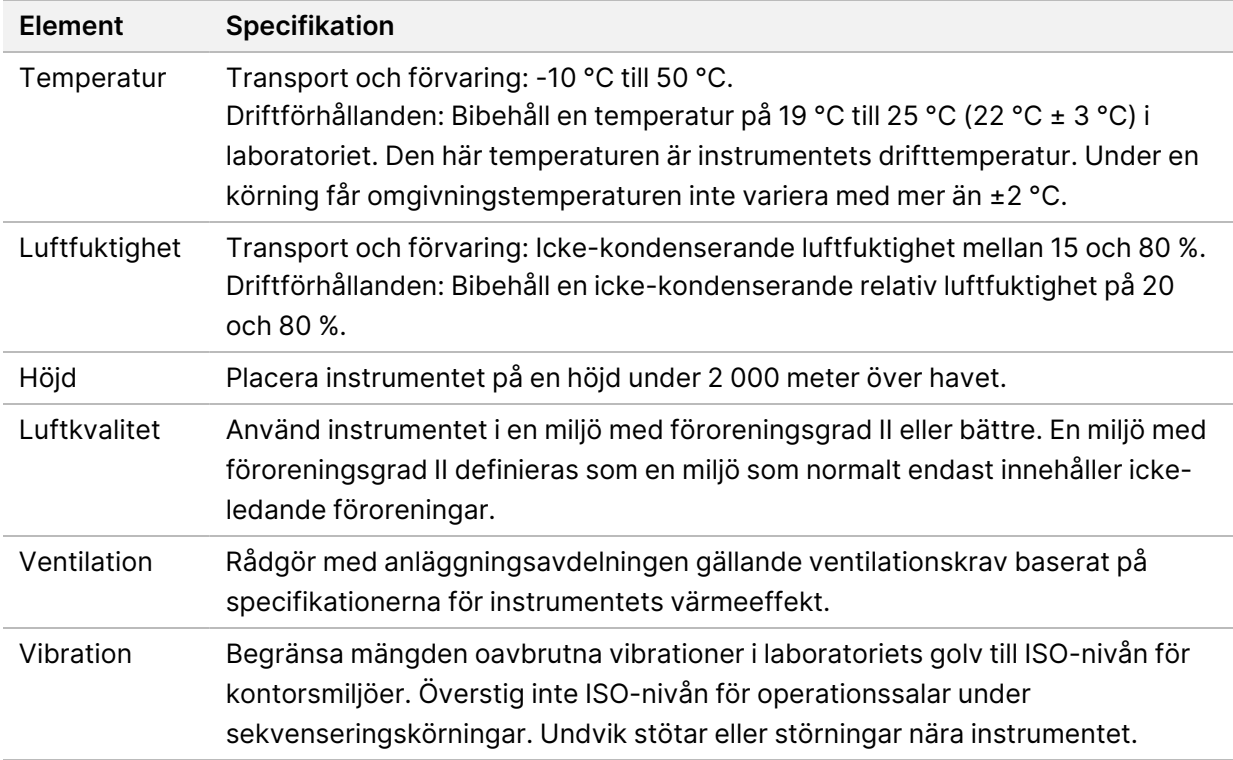

#### <span id="page-12-1"></span>**Värmeeffekt**

<span id="page-12-2"></span>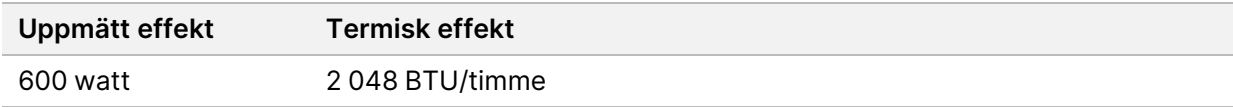

#### **Buller**

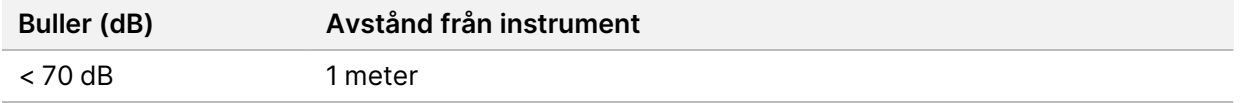

En uppmätning av < 70 dB ligger inom nivåerna för ett normalt samtal på ett avstånd av cirka 1 meter.

## <span id="page-13-0"></span>Nätverks- och datorsäkerhet

Följande avsnitt innehåller riktlinjer för hur du upprätthåller nätverks- och datorsäkerhet. Information om rekommenderade konfigurationer finns i *[Operativsystemets konfigurationer](#page-16-1)* på sidan 13. För den senaste säkerhetsguiden, varningar och information för Illumina-system, se [Säkerhet och nätverk](https://support-docs.illumina.com/SHARE/security-networking.htm).

## <span id="page-13-1"></span>**Antivirusprogram**

Illumina rekommenderar följande antivirus-/antimalwareprogram: Windows Defender, Bit Defender eller CrowdStrike. Undvik dataförlust eller avbrott genom att konfigurera antivirus-/antimalwareprogrammet på följande sätt:

- Ange att manuella genomsökningar ska göras. Aktivera inte automatiska genomsökningar.
- Utför endast manuella genomsökningar när instrumentet inte används.
- Ställ in att uppdateringar ska laddas ned utan användarens godkännande men inte installeras.
- Gör inga installeringar eller uppdateringar medan instrumentet används. Uppdatera endast när instrumentet inte körs och när det är säkert att starta om instrumentdatorn.
- Starta inte om datorn automatiskt vid uppdatering.
- Exkludera programkatalogen och dataenheten från eventuella filsystemsskydd som körs i realtid. Tillämpa den här inställningen för katalogen i C:\Illumina och enheten D:\ och eventuella mappade nätverksenheter.
- Windows Defender är som standard inaktiverat. Du kan aktivera det manuellt om du vill.

# <span id="page-14-0"></span>Överväganden gällande nätverk

NextSeq 550Dx-instrumentet är konstruerat för att användas med ett nätverk, oavsett om körningar i forskningsläget (RUO) är anslutna till BaseSpace eller utförs i fristående läge.

För att utföra en körning i manuellt läge krävs en nätverksanslutning för att överföra data från körningen till en nätverksplats. Instrumentet måste vara i forskningsläge för att det ska vara möjligt att använda manuellt läge. Spara inte data från körningar på den lokala hårddisken i NextSeq 550Dx-instrumentet. Hårddisken är avsedd för tillfällig lagring innan data överförs automatiskt. Alla data som sparas på hårddisken utöver den aktuella körningen fyller hårddisken och hindrar efterföljande körningar tills utrymme frigörs.

En internetanslutning krävs för följande åtgärder:

- Ansluta till Illumina BaseSpace Sequence Hub.
- Installera uppdateringar till NextSeq 550Dx Operating Software (NOS) från instrumentets gränssnitt.
- [Valfritt] Överföra instrumentets prestandadata.
- <span id="page-14-1"></span>• [Valfritt] Få fjärrhjälp från Illuminas tekniska support.

#### **Nätverksanslutningar**

Använd rekommendationerna nedan för att installera och konfigurera en nätverksanslutning:

- Använd en dedikerad anslutning på 1 Gb mellan instrumentet och datahanteringssystemet. Den här anslutningen kan göras direkt eller via en nätverksswitch.
- Följande bandbredd krävs för en anslutning:
	- 50 Mb/s per instrument för uppladdning i det interna nätverket.
	- [Valfritt] 50 Mb/s per instrument för uppladdning i BaseSpace Sequence Hubs nätverk.
	- [Valfritt] 5 Mb/s per instrument för uppladdning av prestandadata.
- Switchar måste övervakas.
- Nätverksutrustning som switchar måste ha minst 1 Gb/s.
- Beräkna den totala kapaciteten för belastningen av varje nätverksswitch. Antalet anslutna instrument och kringutrustning som skrivare kan påverka kapaciteten.

Använd rekommendationerna nedan för att installera och konfigurera en nätverksanslutning:

- Isolera om möjligt sekvenseringstrafiken från annan nätverkstrafik.
- Kablarna måste vara CAT 5e eller bättre. En skärmad, 3 meter lång nätverkskabel av typ CAT 5e tillhandahålls med instrumentet för nätverksanslutningar.
- Konfigurera Windows-uppdateringar så att automatiska uppdateringar förhindras.
- <span id="page-15-0"></span>• Om BaseSpace används behövs en minsta nätverksanslutning på 10 Mb/s.

#### **Nätverkssupport**

Illumina installerar inte nätverksanslutningar och tillhandahåller ingen teknisk support för dessa.

Granska underhållsåtgärder för nätverk med avseende på potentiella kompatibilitetsrisker med Illuminainstrumentet, inklusive riskerna nedan.

- **Borttagning av grupprincipobjekt (GPO).** GPO:er kan påverka anslutna Illuminaresursers operativsystem (OS). Ändringar i operativsystemet kan störa den varumärkesskyddade programvaran i Illumina-systemen. Illumina-instrumenten har testats och bekräftats fungera korrekt. Efter anslutning till GPO:er i domänerna kan vissa inställningar påverka instrumentets programvara. Om instrumentets programvara inte fungerar korrekt kan du rådfråga IT-administratören om eventuell interferens av GPO:er.
- **Aktivering av Windows brandvägg** Windows brandvägg är konfigurerad med skydd som krävs för att Illumina-programvaran ska fungera i en säker miljö och bör aktiveras istället för tredjeparts AV/AM-brandväggar där så är möjligt.
- **Ändringar av förkonfigurerade användares behörigheter** Bibehåll befintliga behörigheter för förkonfigurerade användare. Gör förkonfigurerade användare oåtkomliga efter behov.
- **Möjliga IP-adresskonflikter** NextSeq 550Dx har fasta interna IP-adresser, vilket kan orsaka systemfel om konflikter uppstår.
- <span id="page-15-1"></span>• **Fildelning med Server Message Block (SMB)** – SMB v1 är inaktiverat som standard. Kontakta Illuminas tekniska support om du vill aktivera SMB.

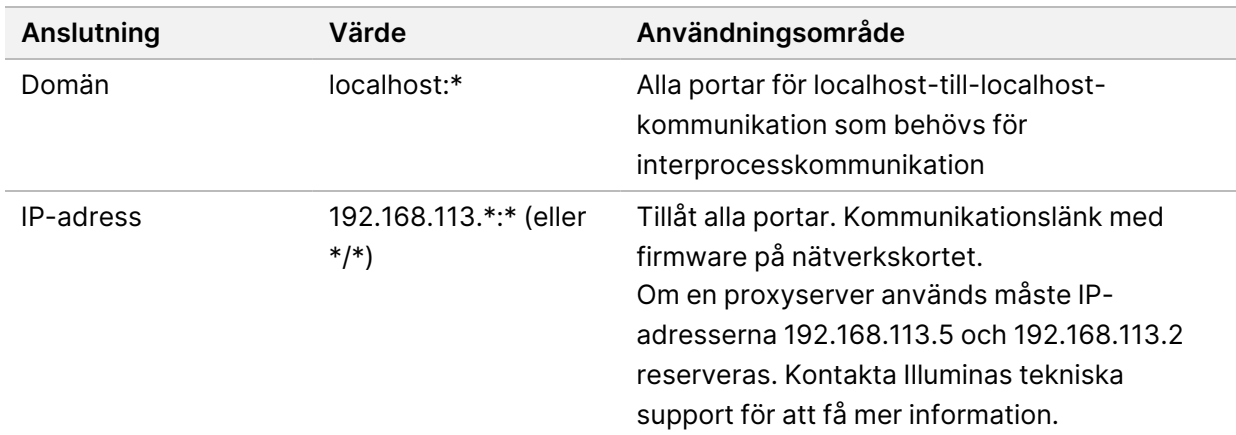

#### **Interna anslutningar**

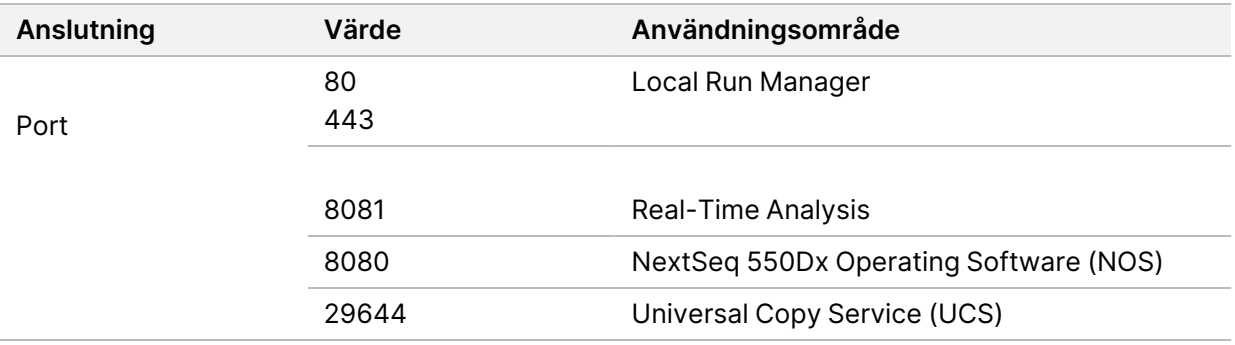

#### <span id="page-16-0"></span>**Utgående anslutningar**

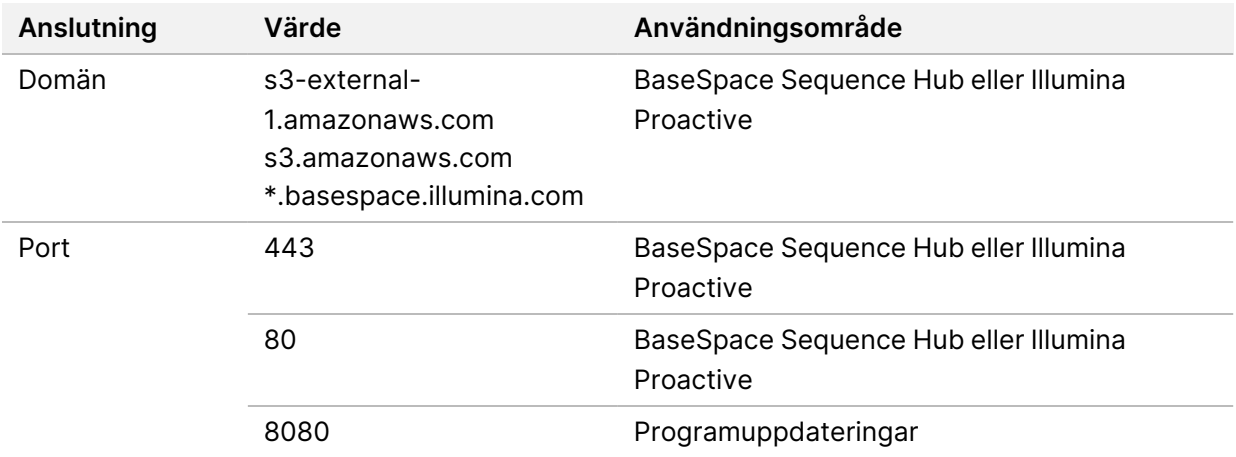

#### <span id="page-16-1"></span>**Operativsystemets konfigurationer**

Instrument från Illumina testas och bekräftas fungera inom specifikationerna före transport. Om inställningarna ändras efter installation kan det leda till funktions- eller säkerhetsrisker.

Följande rekommenderade konfigurationer minskar funktions- och säkerhetsriskerna för operativsystemet:

- Ställ in ett lösenord som består av minst 10 tecken och använd lokala ID-principer för att få ytterligare hjälp. *Skriv ned och spara lösenordet.*
	- Illumina lagrar inte användarnas inloggningsuppgifter och det går inte att återställa bortglömda lösenord.
	- Om ett lösenord glömts bort måste en representant från Illumina återställa fabriksinställningarna, vilket raderar alla data från systemet och förlänger supporttiden.
- Om du ansluter till en domän med grupprincipobjekt (GPO) kan vissa inställningar påverka operativsystemet eller instrumentets programvara. Om instrumentets programvara inte fungerar korrekt kan du rådfråga IT-administratören om eventuell interferens av GPO:er.
- Använd Windows-brandväggen eller en nätverksbrandvägg (maskin- eller programvara) och inaktivera Remote Desktop Protocol (RDP).
- Bibehåll administrativa rättigheter för användare. Illumina-instrumentets programvara är konfigurerad till att ge användarbehörigheter när instrumentet skickas.
- Systemet har fasta interna IP-adresser, vilket kan orsaka systemfel när konflikter uppstår.
- Kontrolldatorn är konstruerad för att köra sekvenseringssystem från Illumina. Att surfa på nätet, kontrollera e-post, granska dokument eller utföra andra aktiviteter som inte är sekvensering ger upphov till kvalitets- och säkerhetsproblem.

## <span id="page-17-0"></span>**Tjänster**

Programvaran för NOS och Local Run Manager använder följande tjänster:

- Illumina Local Run Manager Analysis Service
- Illumina Local Run Manager Job Service
- Illumina Universal Copy Service

<span id="page-17-1"></span>Som standard använder tjänsterna samma inloggningsuppgifter som används för att logga in i NextSeq 550Dx. Läs avsnittet Ange inställningar för tjänstkonton i *Referensguide för NextSeq 550Dx-instrument (dokumentnr 1000000009513)* om du vill ändra inloggningsuppgifterna för Local Run Manager.

#### **Enhetsmappning**

Dela aldrig enheter eller mappar från instrumentet.

<span id="page-17-2"></span>Mappa enheter med Server Message Block (SMB) v2 eller senare, eller Network File System (NFS). I systemprogramvaran ska den fullständiga UNC-sökvägen användas för utdata från körningar.

#### **Windows-uppdateringar**

För att skydda dina data rekommenderas att alla kritiska säkerhetsuppdateringar från Windows installeras regelbundet. Instrumentet måste vara inaktivt när uppdateringar görs eftersom vissa uppdateringar kräver en fullständig omstart av systemet. Allmänna uppdateringar kan utsätta systemets operativsystemsmiljö för risk och stöds inte.

Om säkerhetsuppdateringar inte är möjliga finns följande alternativ för att aktivera Windows Update:

- robustare brandvägg och nätverksisolering (virtuellt LAN)
- nätverksisolering på Network Attached Storage (NAS), vilket fortfarande tillåter att data synkroniseras till nätverket
- lokal USB-lagring
- användarbeteende och hantering för att undvika felaktig användning av kontrolldatorn och garantera lämpliga, behörighetsbaserade kontroller.

Dokumentnr 1000000009869 v07 SWE FÖR IN VITRO-DIAGNOSTISKT BRUK.

<span id="page-18-0"></span>Kontakta Illuminas tekniska support för mer information om alternativ till Windows Update.

## **Program från tredje part**

Illumina stöder inte någon programvara utöver den som tillhandahålls vid installationen. Installera inte Chrome, Java, Box eller någon annan programvara från tredje part som inte medföljde systemet.

<span id="page-18-1"></span>Programvara från tredje part har inte testats och kan störa funktion och säkerhet. Exempelvis kan RoboCopy eller andra synkroniserings- och strömningsprogram leda till att sekvenseringsdata skadas eller saknas eftersom programmet stör den strömning som utförs av kontrollprogramsviten.

#### **Användarbeteende**

Instrumentets kontrolldator är konstruerad för att köra sekvenseringssystem från Illumina. Den ska inte användas i andra syften. Av kvalitets- och säkerhetsskäl ska du inte använda kontrolldatorn till att surfa på nätet, läsa e-post, granska dokument eller till någon annan onödig aktivitet. Sådana aktiviteter kan leda till försämrad funktion eller dataförlust.

### <span id="page-18-2"></span>**Lagringskrav för BaseSpace Sequence Hub**

Baserat på körningsstorlek kräver BaseSpace Sequence Hub följande lagringsutrymme per körning:

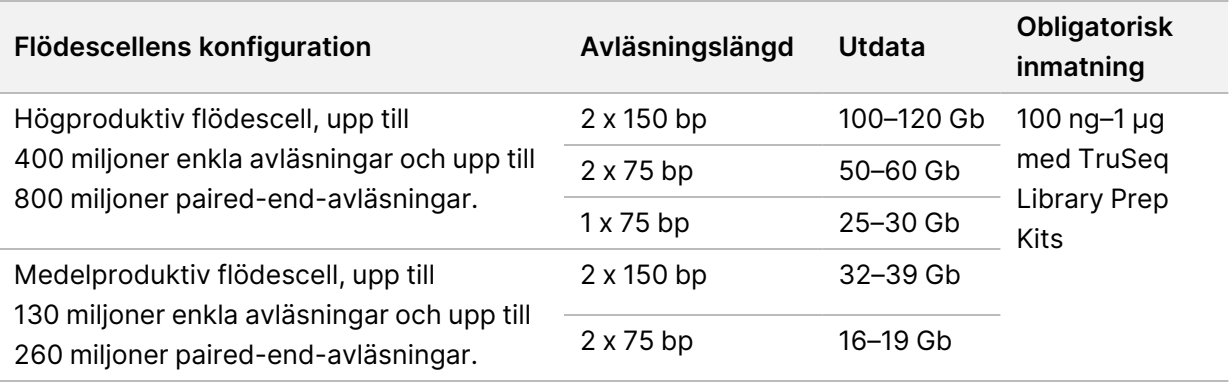

Tabell 2 Prestandaparametrar för NextSeq 550Dx-system

# <span id="page-19-0"></span>Förbrukningsmaterial och utrustning som tillhandahålls av användaren

<span id="page-19-1"></span>Nedanstående förbrukningsmaterial och utrustning används med NextSeq 550Dx-instrumentet. Mer information finns i *Referensguide för NextSeq 550Dx-instrument (dokumentnr 1000000009513)*.

#### **Förbrukningsmaterial för sekvensering**

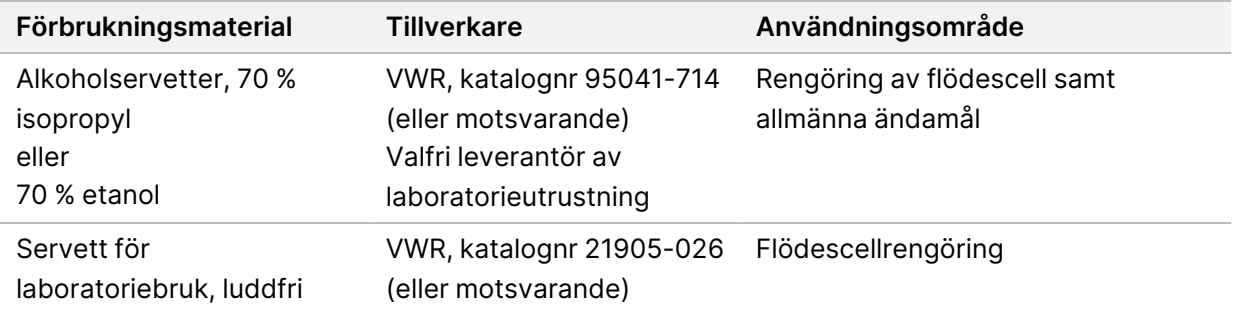

#### <span id="page-19-2"></span>**Förbrukningsmaterial för underhåll och felsökning**

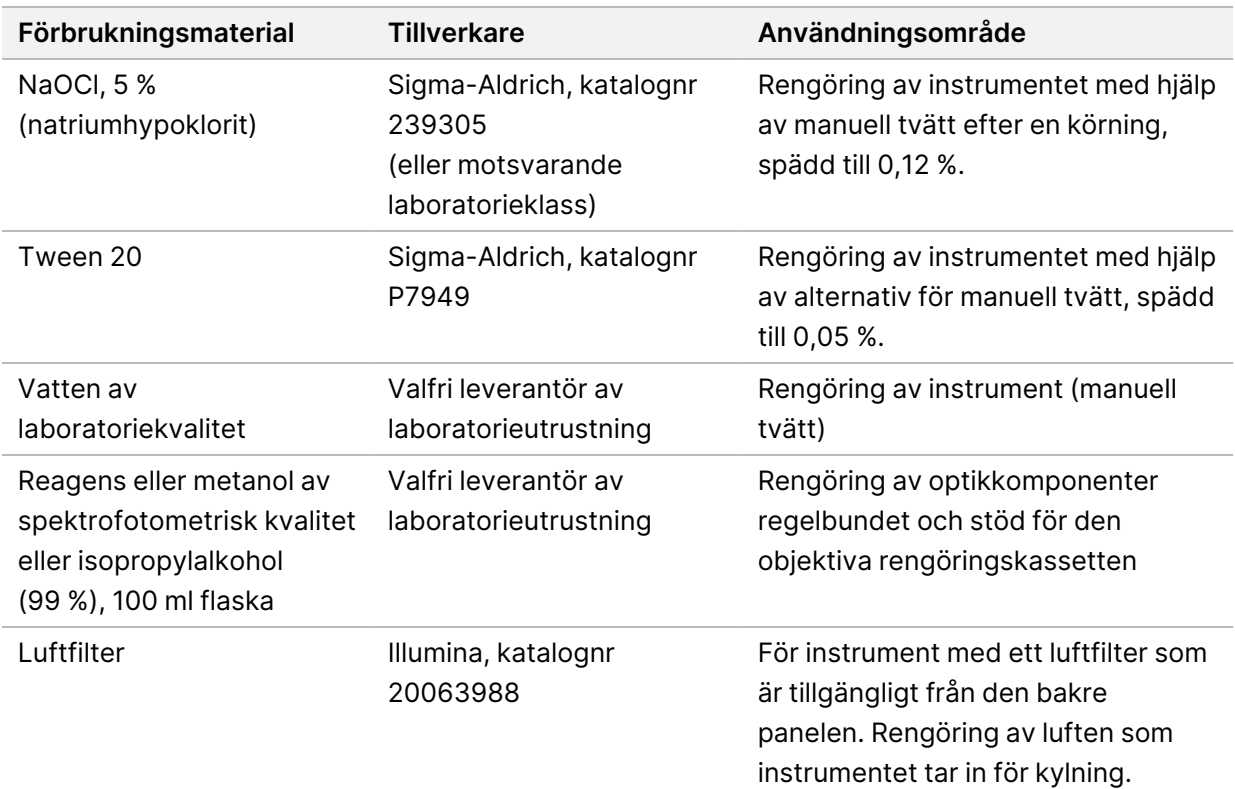

#### **Riktlinjer för vatten av laboratoriekvalitet**

Använd alltid vatten av laboratoriekvalitet eller avjoniserat vatten för att utföra instrumentprocedurer. Använd aldrig kranvatten. Använd endast vatten av följande kvaliteter eller likvärdiga:

- Avjoniserat vatten
- Illumina PW1
- 18 megaohm (MΩ) vatten
- Milli-Q-vatten
- Super-Q-vatten
- <span id="page-20-0"></span>• Vatten av molekylärbiologisk kvalitet

#### **Utrustning**

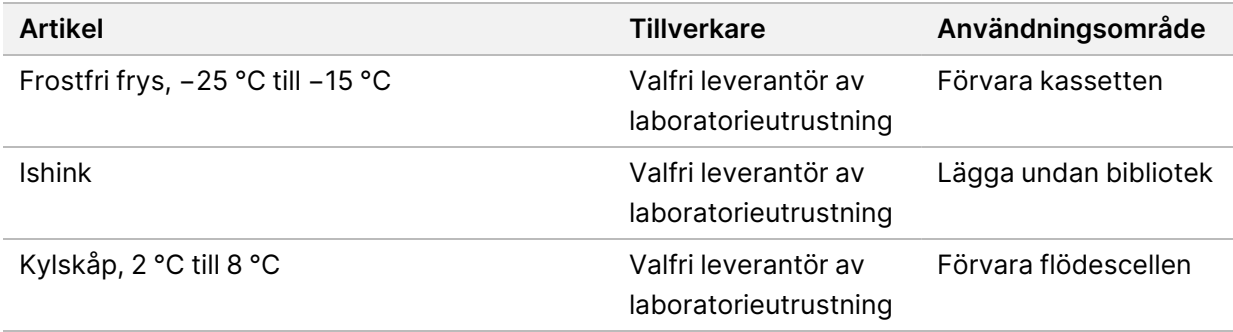

## <span id="page-21-0"></span>Revisionshistorik

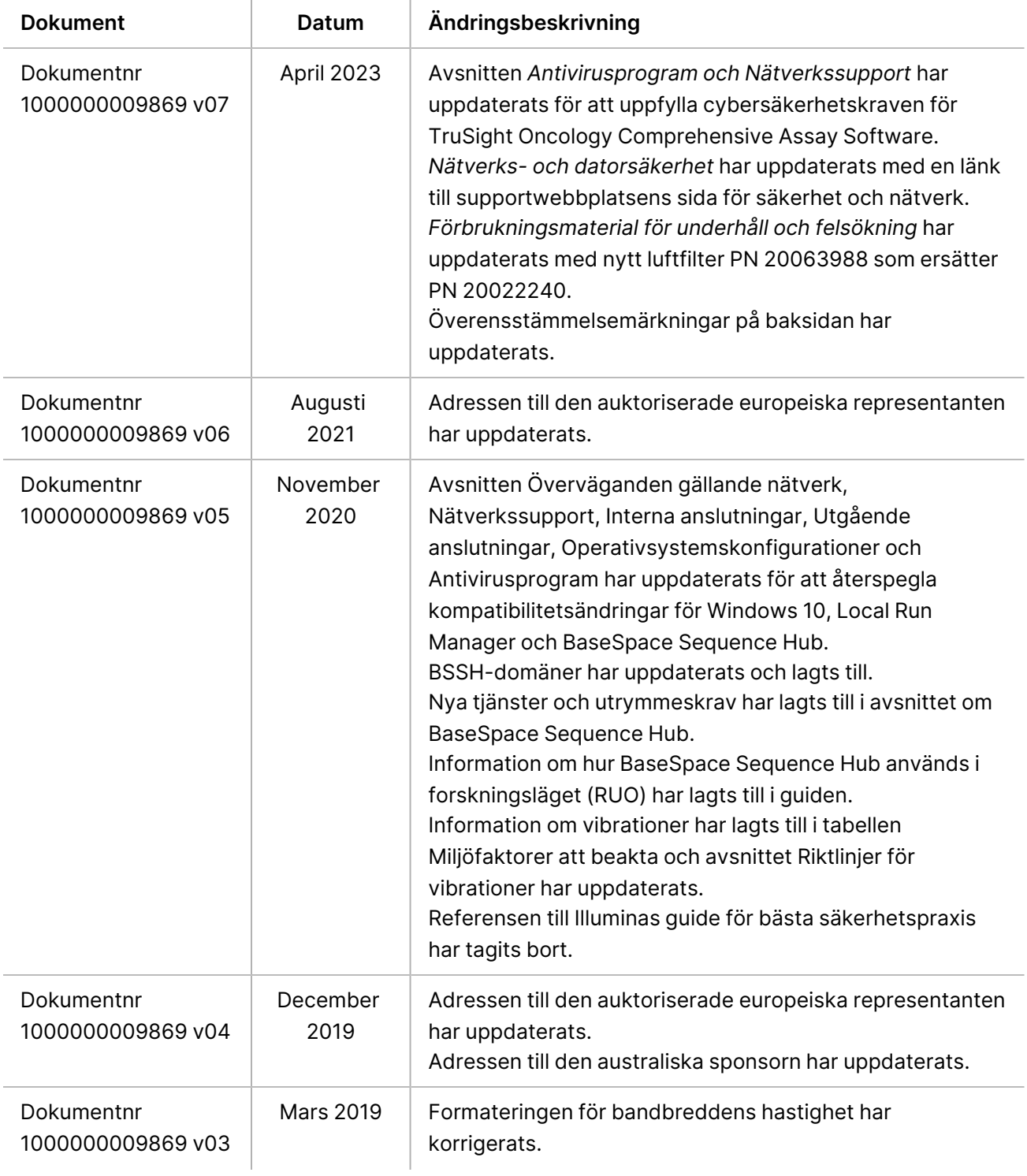

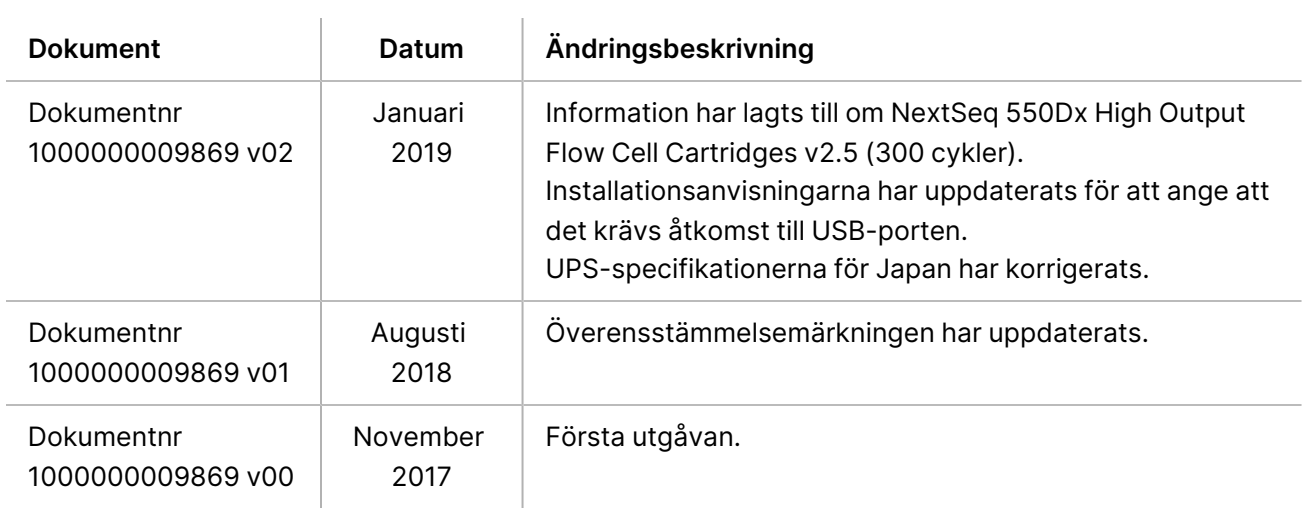

# <span id="page-23-0"></span>Teknisk hjälp

Kontakta Illuminas tekniska support för all form av teknisk hjälp.

**Webbplats:** [www.illumina.com](http://www.illumina.com/)

**E-post:** [techsupport@illumina.com](mailto:techsupport@illumina.com)

**Säkerhetsdatablad (SDS)** – Finns på Illuminas webbplats på [support.illumina.com/sds.html](http://support.illumina.com/sds.html).

**Produktdokumentation** – Kan hämtas på [support.illumina.com.](https://support.illumina.com/)

Illumina, Inc. 5200 Illumina Way San Diego, California 92122 USA +1 800 809 ILMN (45 66) +1 858 202 4566 (utanför Nordamerika) techsupport@illumina.com www.illumina.com

FÖR IN VITRO-DIAGNOSTISKT BRUK.

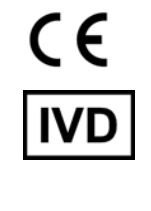

EC REP

Illumina Netherlands B.V.<br>Steenoven 19<br>5626 DK Eindhoven<br>Nederländerna

#### **Australisk sponsor**

Illumina Australia Pty Ltd Nursing Association Building Level 3, 535 Elizabeth Street Melbourne, VIC 3000 Australien

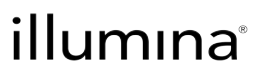

© 2023 Illumina, Inc. Med ensamrätt.